# **Bab II PT. Marka Kreasi Persada**

#### **II.1 Struktur Organisasi**

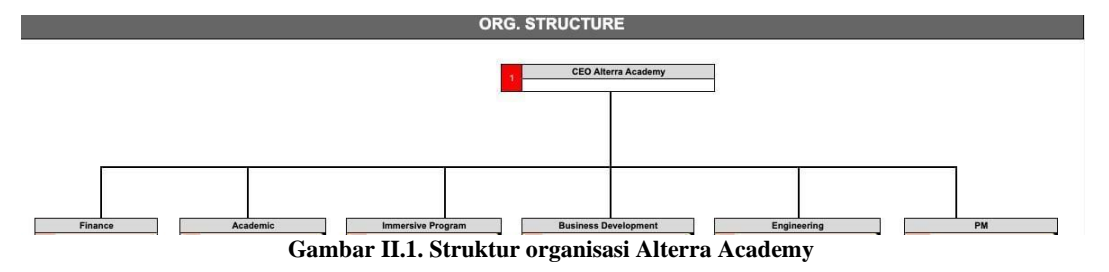

## **II.2 Lingkup Pekerjaan**

Lingkup pekerjaan yang dilakukan penulis selama mengikuti program Studi Independen Bersertifikat di Alterra Academy ialah sebagai UI/UX Designer. Pembelajaran yang dilakukan bertujuan untuk merancang sebuah desain software Mobile serta Dekstop. Di akhir aktivitas ini, terdapat project akhir berupa menghasilkan software *Learning Management System* yang dilakukan secara berkelompok.

## **II.3 Deskripsi Pekerjaan**

Program Studi Independen pada Alterra Academy dibagi dua bagian, yaitu Expert class dan Professional Skill yg berlangsung dari 21 Februari 2022 - 20 Mei 2022. Dimana penulis diwajibkan untuk mengikuti kelas yang berisi materi serta challenge yang berguna untuk menuntaskan Mini Project dan Project Akhir. lalu dilanjutkan dengan Capstone Project yang berlangsung dari 23 Mei 2022 – 22 Juli 2022, penulis melakukan pengerjaan project akhir secara berkelompok yang berisi dari setiap program, untuk mengerjakan sebuah aplikasi *Learning Management System* sesuai dengan kriteria yang sudah diberikan.

| Week   | <b>Day</b> | Schedule                                    |
|--------|------------|---------------------------------------------|
| Week 1 |            | Perkenalan program                          |
|        |            | Live Session Expert class                   |
|        |            | Version Control and Branch Management (Git) |
|        | ◠          | Fundamental of UI/UX                        |
|        |            | Live Session Expert class                   |

**Tabel II.1. Silabus UI/UX Designer Alterra Academy**

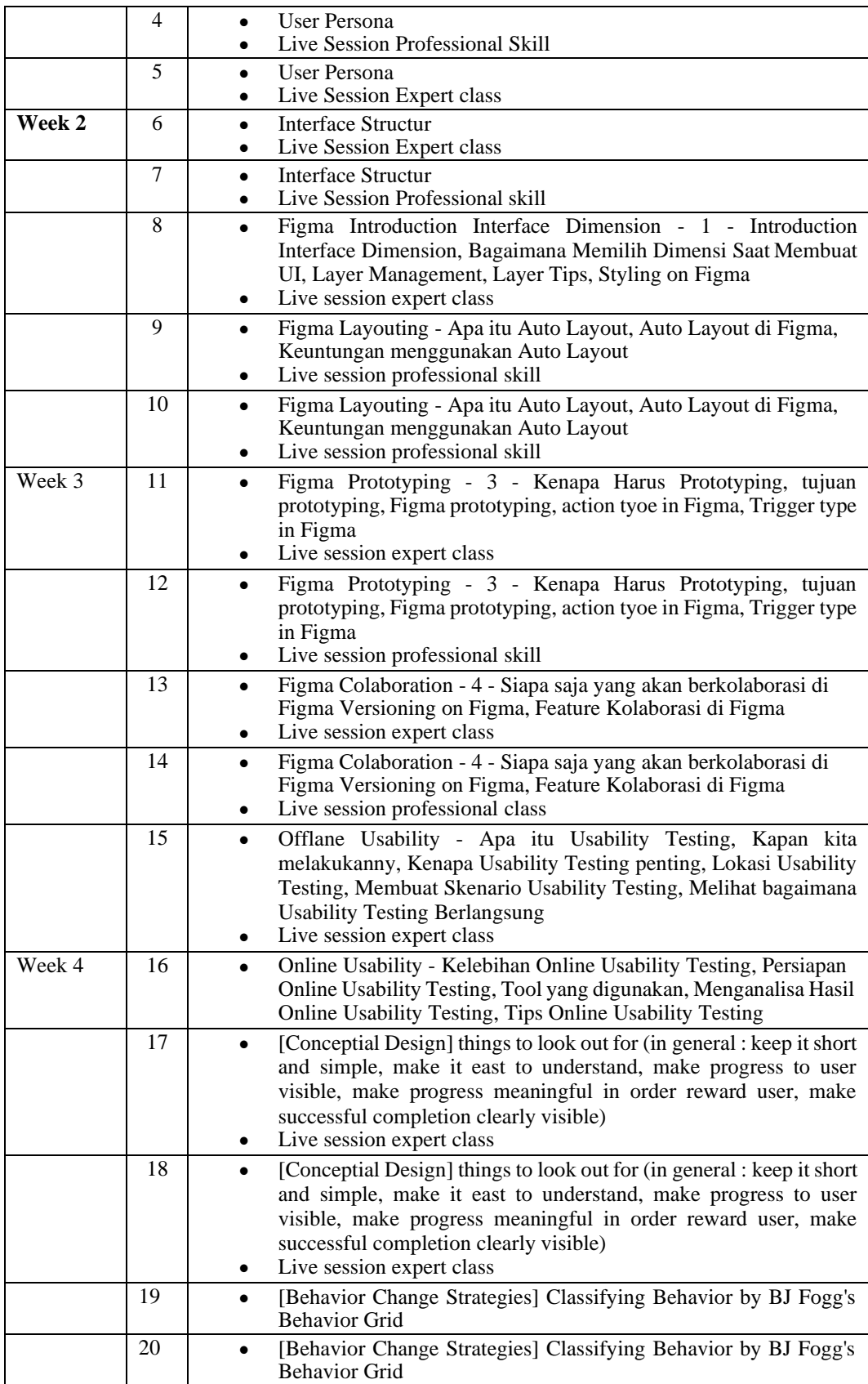

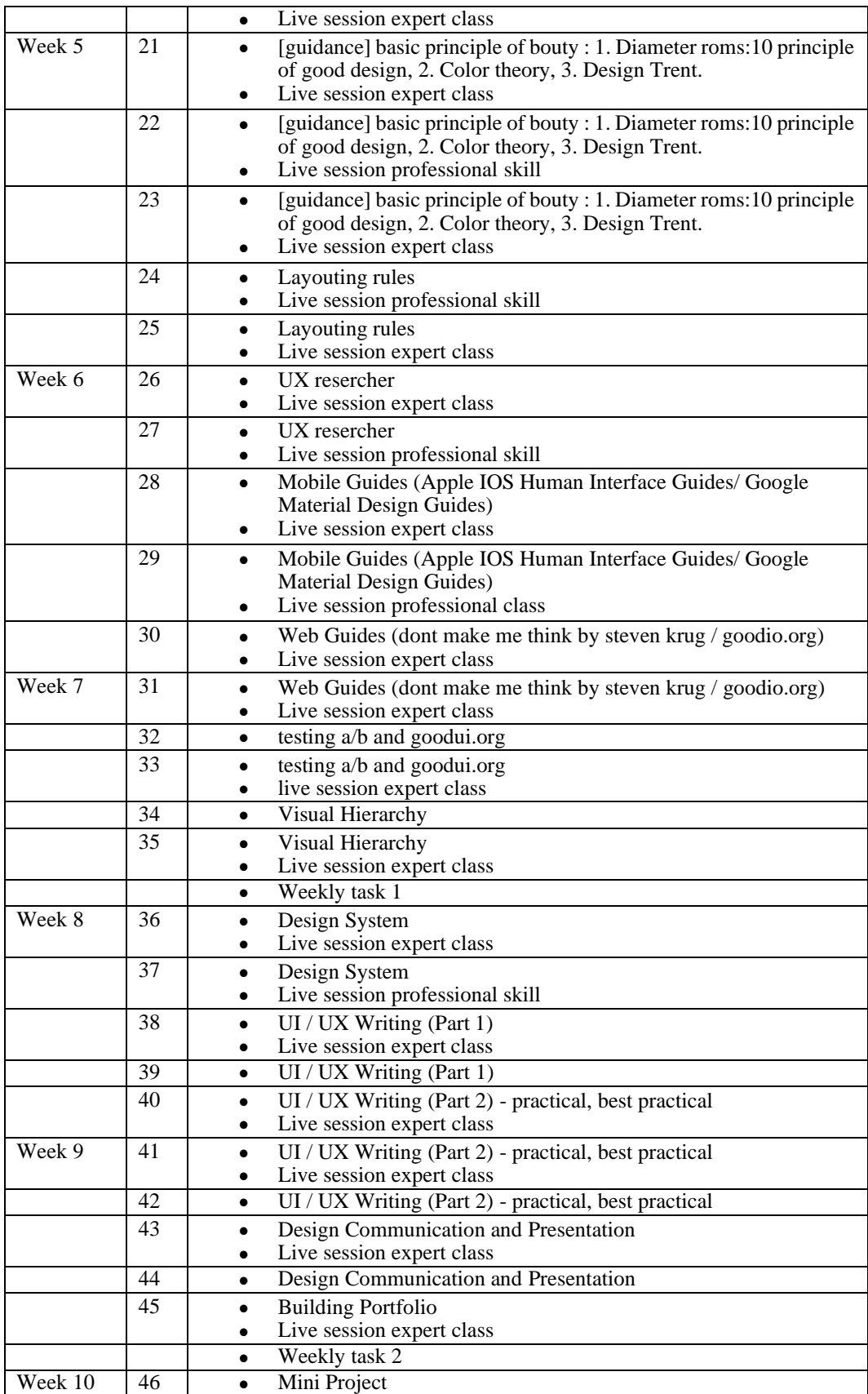

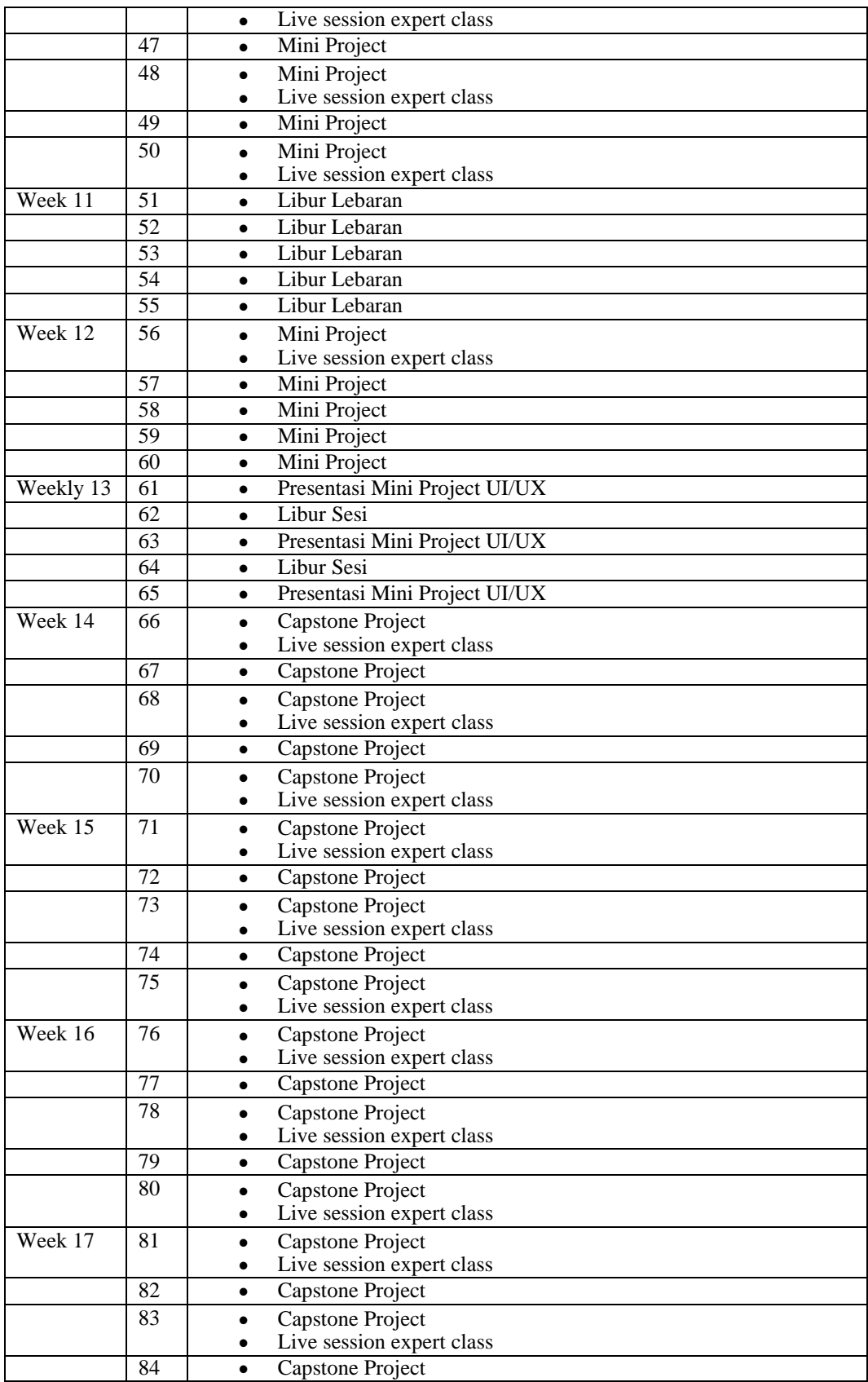

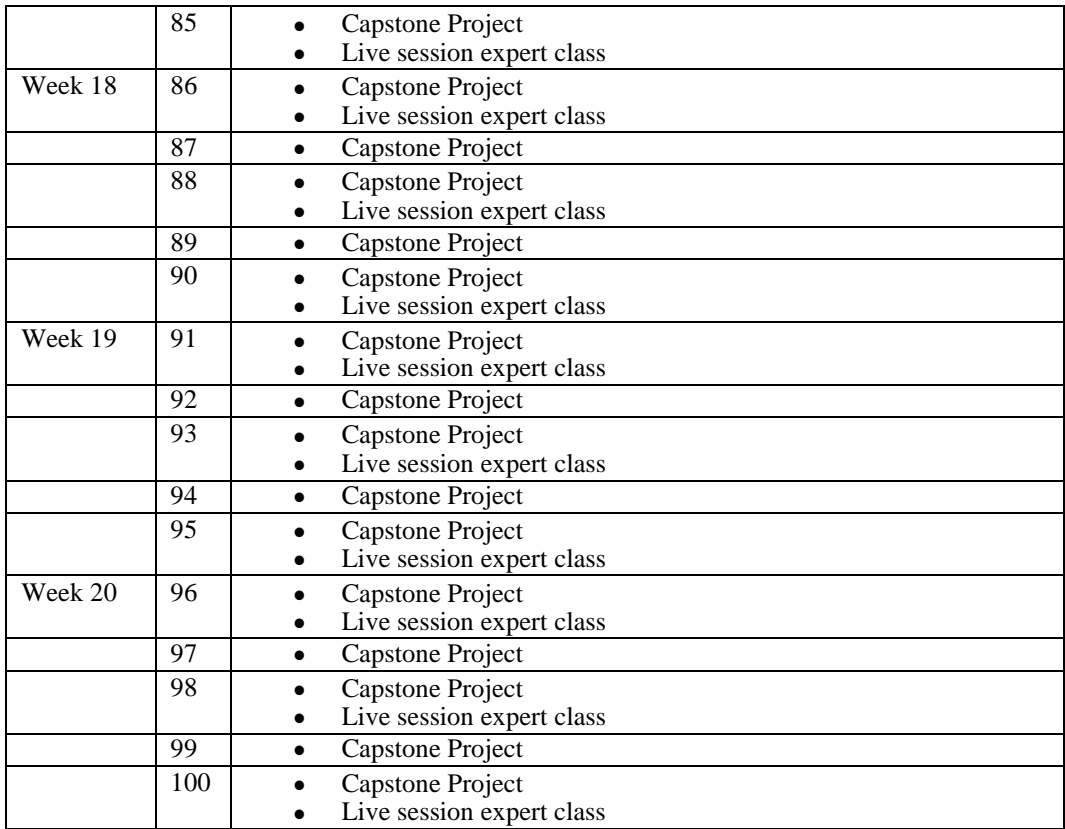

#### **II.4 Jadwal Kerja**

Aktivitas tatap muka dilaksanakan di hari kerja, kegiatan Live Session Expert class diadakan setiap 3 kali seminggu yang di mulai dari jam 18:30-21:00, serta Live session Professional Skill diadakan setiap dua kali seminggu yang dimulai dari jam 18:30 – 21:00. Penulis diwajibkan untuk menghadiri setiap aktivitas tatap muka.